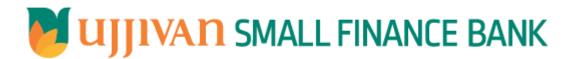

### **GetNoDueCertificate API GATEWAY DOC**

# API Gateway Document- GetNoDueCertificate

# Table of Contents

| 1. INTRODUCTION                    |   |
|------------------------------------|---|
| 2. API CONNECT COMPONENTS          |   |
| 3. TO ACCESS & SUBSCRIBE IN PORTAL | _ |
| 4. API AUTHENTICATION              | _ |
| 5. GetNoDueCertificate API Details |   |

#### 1.1 Design Document Purpose

The purpose of this document is to provide a detailed specification of the **GetNoDueCertificate** in sufficient depth to:

- Enable the component to be built and tested.
- Ensure that it can be enhanced, supported and maintained by other areas of the organization after initial implementation.

#### 1.2 Design Reviews

The service design will be reviewed within Middleware team and security testing team as needed. Once finalized, design resource will provide an overview to other teams such as front-end application development team and various project resources.

#### 2. API CONNECT COMPONENTS

- API Connect is used to expose the service to front end applications.
- Within API Connect, there are multiple Products. The **GetNoDueCertificate** API is exposed within **GetNoDueCertificate Product**.
- Service Consumers must subscribe to the API. A unique application Identification (client-id) and a secret will be generated.
- The assigned Client-id must be supplied in the header for each API.
- ➤ URLs for invoking the services can be found in API Connect Developer portal and mentioned in the below section.

#### 3. TO ACCESS & SUBSCRIBE IN PORTAL

Refer Subscription User manual shared during initial on board.

#### 4. API AUTHENTICATION

JWT Access token to be passed in JSON wrapper as string value in "JWTokenValue" field. The Token can be generated by subscribing to **TOKEN API**.

#### 3.1 TOKEN API

>Overview: To retrieve access token.

**► METHOD**: POST

#### ➤ Mandatory HTTP Headers:

➤ SIT URL: https://apiuat.ujjivansfb.in/ujjivan/development/v1/tokens

#### 5. GetNoDueCertificate API Details

Overview:

Service is designed to get no due certificate details from CBS. The API Gateway makes a backend ESB call which in turn connects to provider system **CBS** of service name **ExeFinScriptForNoDueCertificate**.

➤ METHOD: POST

➤ API URL:

UAT:

 $\underline{https://apiuat.ujjivansfb.in/ujjivan/development/v1/exeFinScriptForNoDueCert/getNoDueCertificate}$ 

PROD: To be done

#### Mandatory HTTP Headers:

> Accept: application/json

Content-type: application/json

#### REQUEST PAYLOAD:

At API Gateway the request has to be passed as JSON wrapper. The sample payload is as below,

```
{
"RequestEncryptedValue": "",
"TransactionId": "",
"JWTokenValue": ""
}
```

The individual fields of the Standard JSON Request Payload are described below-

- RequestEncryptedValue: This will contain the encrypted value of original REST-JSON request sample.
- **TransactionId**: External partners need to set a transaction ID to uniquely identify every request, in order to retrieve it from an audit trail at a later date.
- JWTokenValue: This value can be obtained by invoking Bank's token generator service.

(For more details on request encryption Refer UjjivanSFB\_API\_Integration\_TechnicalProcess\_document)

#### Actual REST-JSON Input Parameter:

| Element Name                                 | M/<br>O/C | Data Type | Size | Description                                                                              | Validation<br>Rules |
|----------------------------------------------|-----------|-----------|------|------------------------------------------------------------------------------------------|---------------------|
| getNoDueCertificateRe<br>q / reqHdr          | Comp      | lex       | ı    |                                                                                          |                     |
| reqHdr/consumerCont<br>ext/applicationId     | М         | String    | 3    | Application id from which request originated. Example IB, MB,HHD, BRN                    |                     |
| reqHdr/<br>serviceContext/<br>uniqueMsgld    | М         | Stirng    |      | Unique request message id for each message generated from consumer for tracking purpose. |                     |
| reqHdr/<br>serviceContext/<br>reqMsgDateTime | М         | DateTime  |      | Request time stamp in the format CCYY-MM-DDThh:mm:ss.sss                                 |                     |
| reqHdr/<br>serviceContext/                   | M         | String    |      | ServiceName to be provided.                                                              |                     |

| serviceName                                  |     |         |    |                                                                                                    |
|----------------------------------------------|-----|---------|----|----------------------------------------------------------------------------------------------------|
| reqHdr/<br>serviceContext/<br>serviceVersion | 0   | String  |    | Service version to be provided. It's value is 1.                                                                   |
| reqHdr/<br>providerContext/<br>providerId    | O/F | String  | 3  | Provide application Id from where data expecting                                                                   |
| reqHdr/ userContext/<br>appUserID            | М   | String  | 20 | AppUserId will be provided which is created unique to user. Client need to pass this value each and every request. |
| reqHdr/ userContext/<br>appPassword          | М   | String  | 64 | AppPassword will be provided which is specific to user. Client need to pass this value each and every request.     |
| getNoDueCertificateRe<br>q / body            | М   | Complex |    |                                                                                                    |
| body/ acctNumber                             | М   | String  | 16 | Account Number                                                                                                    |

#### > RESPONSE PAYLOAD STRUCTURE

A standard JSON wrapper containing encrypted response will be obtained. The encrypted response is of AES/CBC/256 mode with Initiaization vector concatenated at the start of original JSON response.

The sample response structure is as below,

```
{
    "ResponseOfEncrytptedValue": "<encrytped value>",
    "TransactionId": "162193467244544"
}
```

Using the static key shared by Ujjivan Bank, decryption of the value in tag ResponseEncryptedValue should be performed with AES/CBC/256/IV

TransactionId: This field will contain the transaction ID which was passed in request.

(For more details on response encryption Refer UjjivanSFB\_API\_Integration\_TechnicalProcess\_document)

#### > ACTUAL OUTPUT PARAMETERS:

|                                              |         |          | Respo | onse                                      |
|----------------------------------------------|---------|----------|-------|-------------------------------------------|
| getNoDueCertificateR<br>es /resHdr           | Complex |          |       |                                           |
| resHdr/consumerCon<br>text/applicationId     | M       | String   | 3     | Value will be echoed from request message |
| resHdr/<br>serviceContext/<br>uniqueMsgld    | М       | Stirng   |       | Value will be echoed from request message |
| resHdr/<br>serviceContext/<br>reqMsgDateTime | 0       | DateTime |       | Value will be echoed from request message |
| resHdr/<br>serviceContext/<br>serviceName    | M       | String   |       | Value will be echoed from request message |

# API Gateway Document- GetNoDueCertificate

| reqHdr/                                                    | О                   | String   |     | Value will be echoed from request                               |                                                                   |
|------------------------------------------------------------|---------------------|----------|-----|-----------------------------------------------------------------|-------------------------------------------------------------------|
| serviceContext/                                            |                     | 8        |     | message                                                         |                                                                   |
| serviceVersion                                             |                     |          |     |                                                                 |                                                                   |
| resHdr/<br>providerContext/                                | М                   | String   | 3   | Provider System Id from where data is sending                   |                                                                   |
| providerId                                                 |                     |          |     |                                                                 |                                                                   |
| resHdr/<br>providerContext/<br>responseMsgDateTim          | 0                   | DateTime |     | Response message date and time stamp.                           |                                                                   |
| resHdr/responseStat<br>us/status                           | М                   | String   |     | Response status from ESB                                        |                                                                   |
|                                                            |                     |          |     | Status 0 = Successful, 1 = Failure                              | -                                                                 |
| resHdr/responseStat<br>us/ esbResDateTime                  | M                   | DateTime |     | Response date time stamp from ESB                               |                                                                   |
| getNoDueCertificate<br>Res/body                            | М                   | Complex  |     |                                                                 |                                                                   |
| body/ acctNumber                                           | М                   | String   | 16  |                                                                 |                                                                   |
| body/<br>customerName                                      | М                   | String   | 100 |                                                                 |                                                                   |
| body/ address                                              | М                   | String   | 200 |                                                                 |                                                                   |
| body/ branchCode                                           | М                   | String   | 8   |                                                                 |                                                                   |
| body/ loanProduct                                          | М                   | String   | 100 |                                                                 |                                                                   |
| body/ loanAmt                                              | М                   | Decimal  |     |                                                                 |                                                                   |
| body/<br>chequeNumber                                      | М                   | String   | 12  |                                                                 |                                                                   |
| body/ chequeDt                                             | М                   | Date     |     |                                                                 |                                                                   |
| body/ chequeAmt                                            | М                   | Decimal  |     |                                                                 |                                                                   |
| body/ bankBranch                                           | М                   | String   | 12  |                                                                 |                                                                   |
| body/ acctCloseDt                                          | М                   | Date     |     | Account Closing date                                            |                                                                   |
| getNoDueCertificateR<br>es /body/errorInfo                 | O,<br>Repeatin<br>g | Complex  |     |                                                                 | Will be populated in case of any business exception from back end |
| getNoDueCertificateR<br>es /body/errorInfo/<br>errorSource | 0                   | String   |     | If Status = 1, value will be populated with error system source | Will be populated in case of exceptions thrown by ESB             |
| getNoDueCertificateR<br>es /body/errorInfo/<br>errorCode   | С                   | String   |     | If Status = 1, value will be populated with error code          |                                                                   |

### API Gateway Document- GetNoDueCertificate

| getNoDueCertificateR<br>es /body/errorInfo/<br>errorDescription | С   | String |   | If Status = 1, value will be populated with error description |  |
|-----------------------------------------------------------------|-----|--------|---|---------------------------------------------------------------|--|
| getNoDueCertificateR<br>es /body/errorInfo/<br>errorType        | 0   | String | 1 | If Status = 1, value will be populated with error Type        |  |
| resHdr/<br>additionalDetails/<br>details1                       | O/F | String |   | Future Use                                                    |  |

### **≻**Error Handling

| HTTP Status Code | HTTP Message        | More Information                   |
|------------------|---------------------|------------------------------------|
| 401              | Unauthorized        | Access token missing or validation |
| 400              | Bad Request         | The parameters are invalid or      |
|                  |                     | missing.                           |
| 503              | Service Unavailable | The parameters were valid but the  |
|                  |                     | request                            |
|                  |                     | failed.                            |

------END OF DOCUMENT------